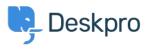

Base de Conhecimento > Deskpro Legacy > Troubleshooting poor interface performance on Deskpro On-Premise

## Troubleshooting poor interface performance on Deskpro On-Premise

Ben Henley - 2017-11-09 - Comment (1) - Deskpro Legacy

If you find the Deskpro agent interface runs slowly, see <u>the Performance section of the</u> <u>Sysadmin manual</u> for a list of possible causes to eliminate.